## De gauche à droite dans la photo de groupe : Page 1

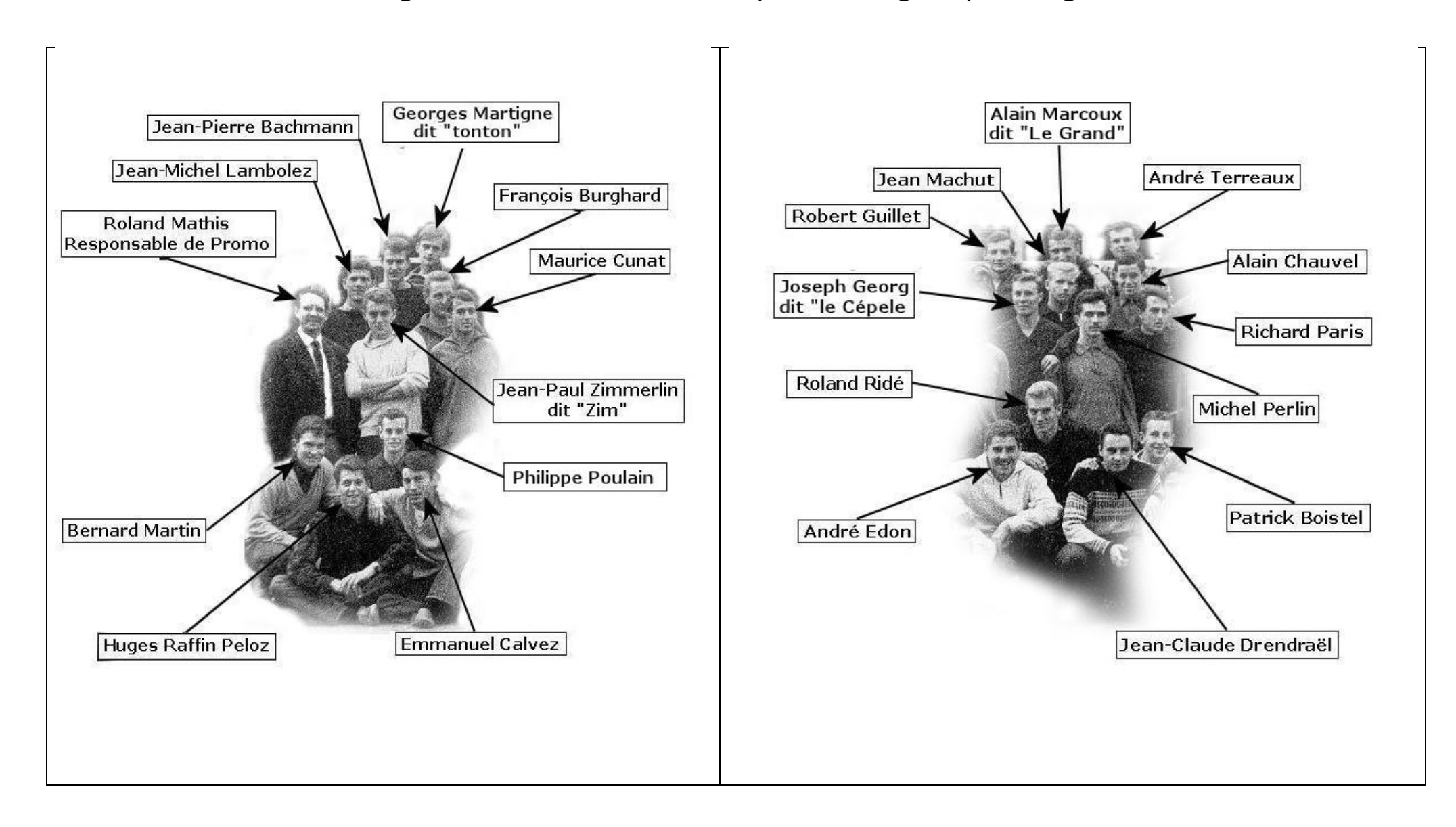

## De gauche à droite dans la photo de groupe : Page 2

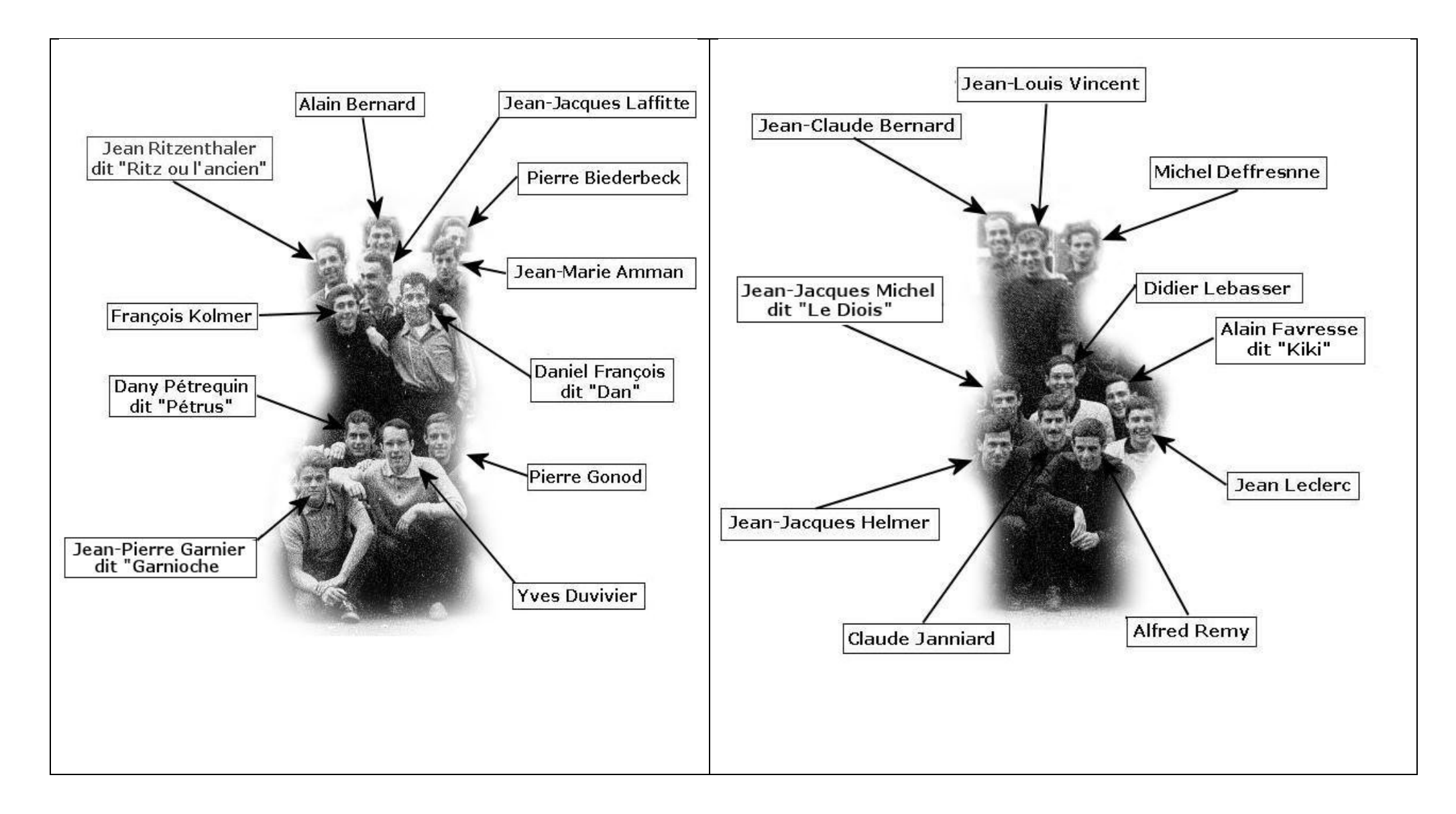

## De gauche à droite dans la photo de groupe : Page 3

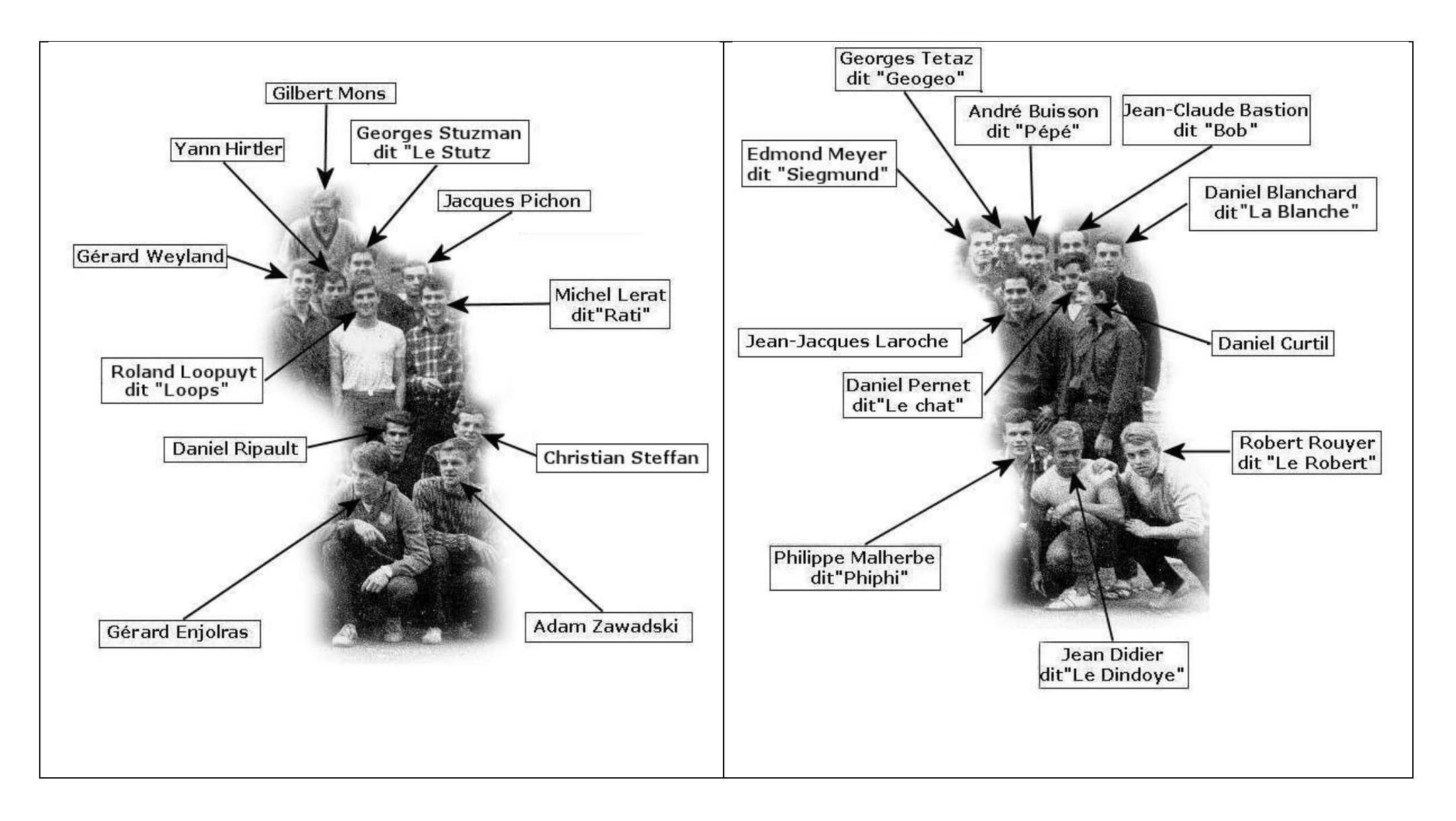